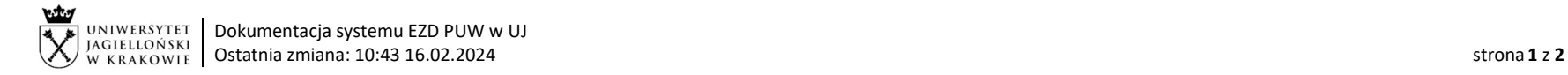

## Instrukcja obiegu korespondencji wewnętrznej w systemie EZD – Przekazanie protokołu odbioru towaru/wykonania usługi przed otrzymaniem dokumentu zakupu.

W przypadku otrzymania towaru lub wykonania usługi, a nieotrzymania dokumentu zakupu, jednostka zobowiązana jest do wypełnienia i przekazania protokołu odbioru towaru /wykonania usługi, a następnie, po otrzymaniu dowodu zakupu do umieszczenia w opisie dokumentu zakupu przekazywanego do elektronicznej akceptacji (workflow faktur) informacji dot. protokołu przekazanego przez EZD (w sposób umożliwiający identyfikację, w tym nr koszulki EZD).

Podstawa prawna: Instrukcja obiegu dokumentów finansowo-księgowych https://kwestura.uj.edu.pl/procedury-finansowe/instrukcja-obiegu-dokumentow/aktualne

Wzór protokołu: https://kwestura.uj.edu.pl/procedury-finansowe/instrukcja-obiegu-dokumentow/aktualne

W przypadku braku możliwości ustalenia do którego pracownika jednostki przekazać koszulkę w systemie EZD, należy przekazać ją do kierownika wskazanej jednostki.

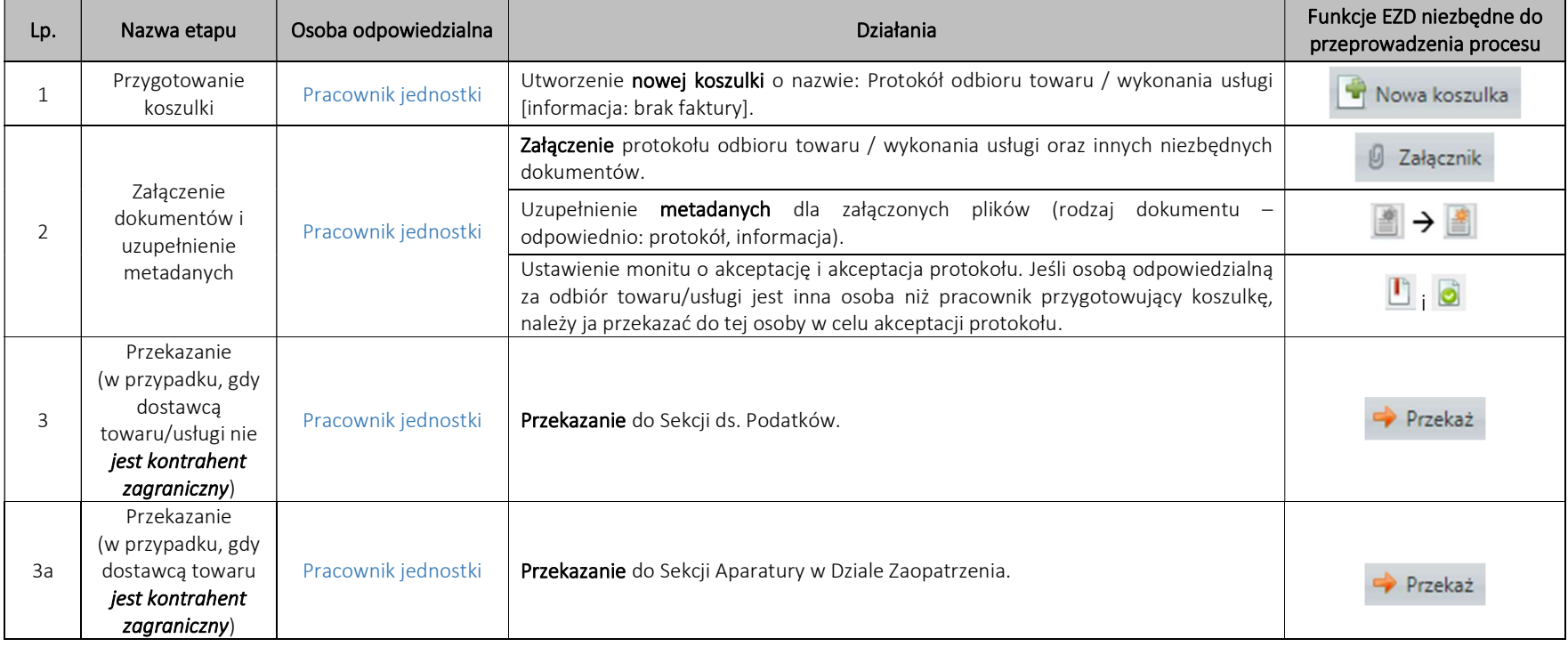

System EZD: https://ezd.uj.edu.pl/ (system dostępny tylko w sieci UJ)

Przewodnik systemu EZD: https://przewodnik.ezd.uj.edu.pl

Pomoc dla systemu EZD: pomoc.ezd@uj.edu.pl

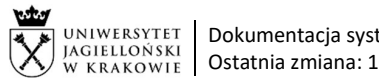

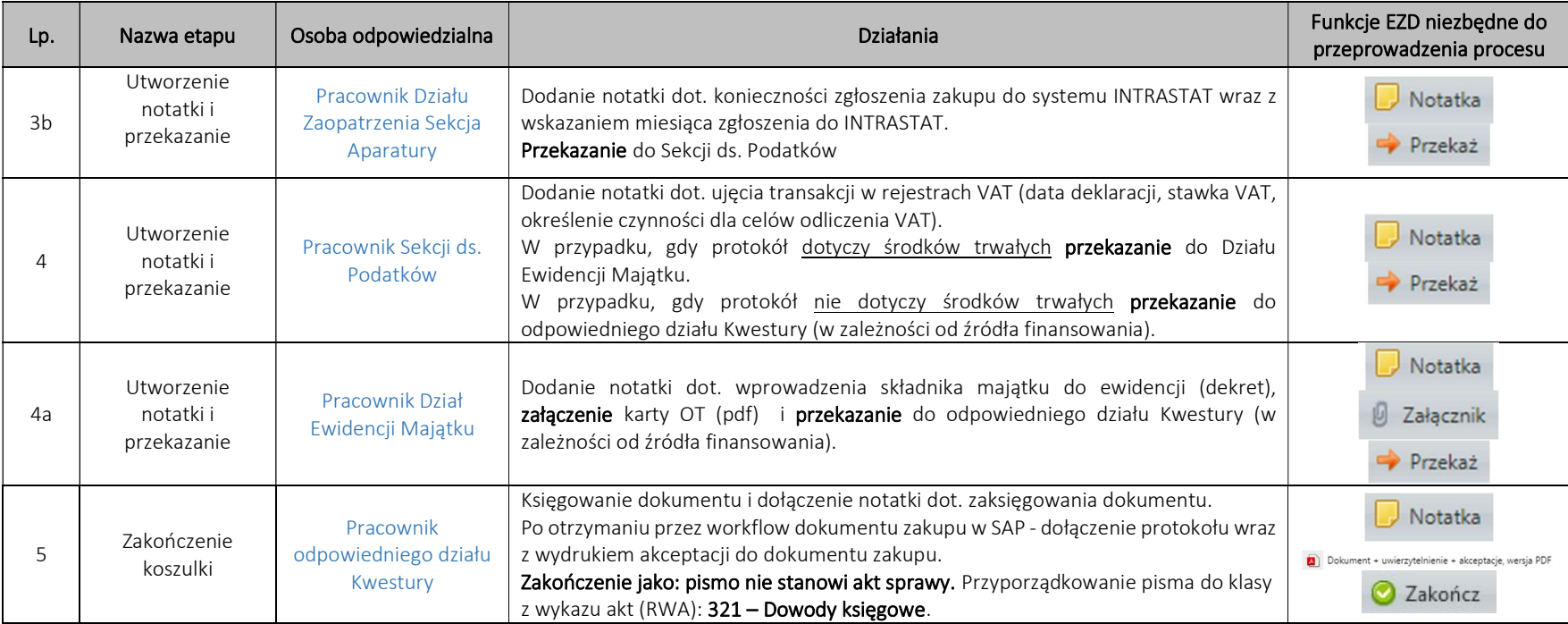